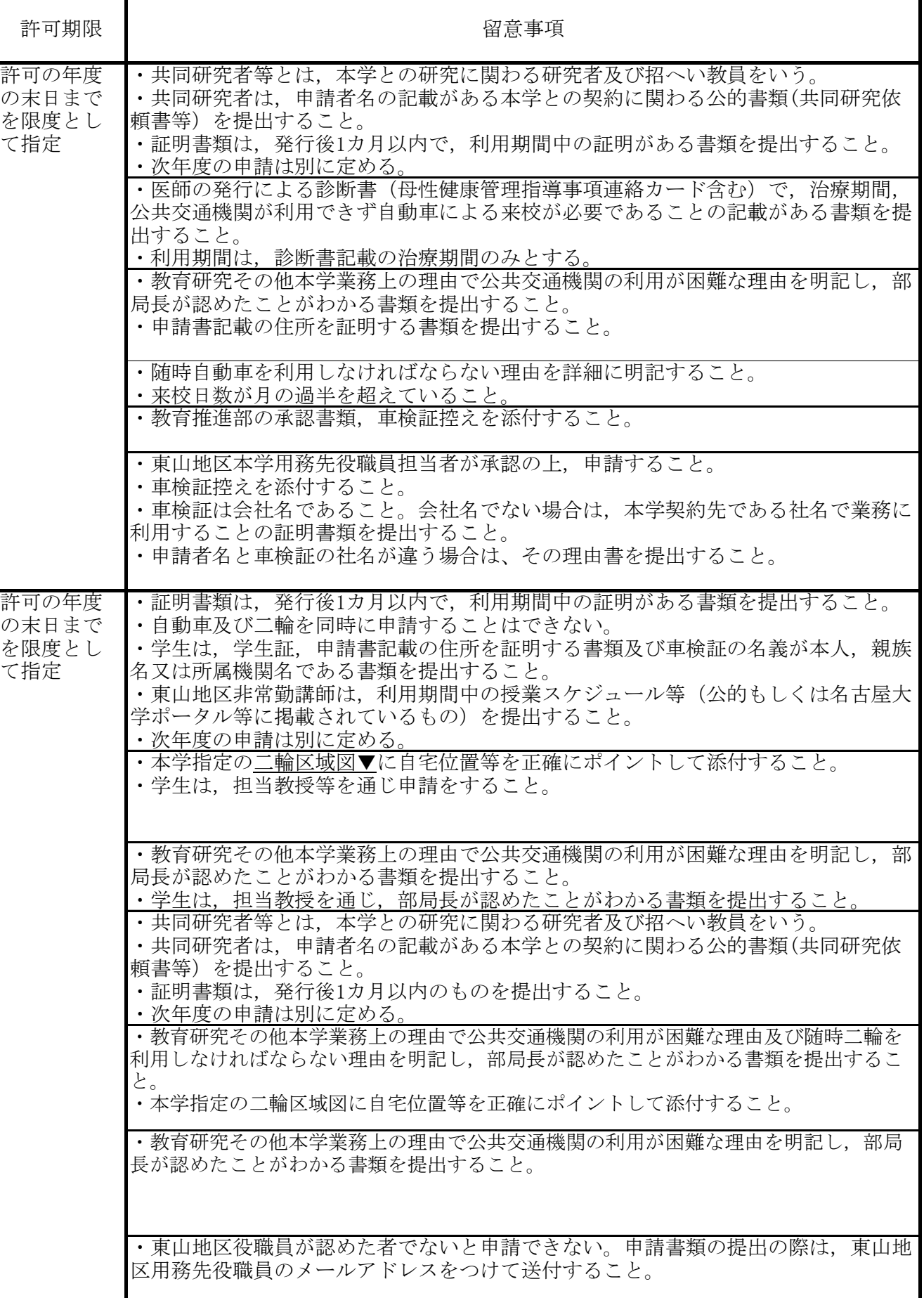

## 入構許可の申請資格,許可証等の交付申請手続き及び許可期間 (別表1) 2024年4月1日(2023年4月1日(2023年12月1日改正)

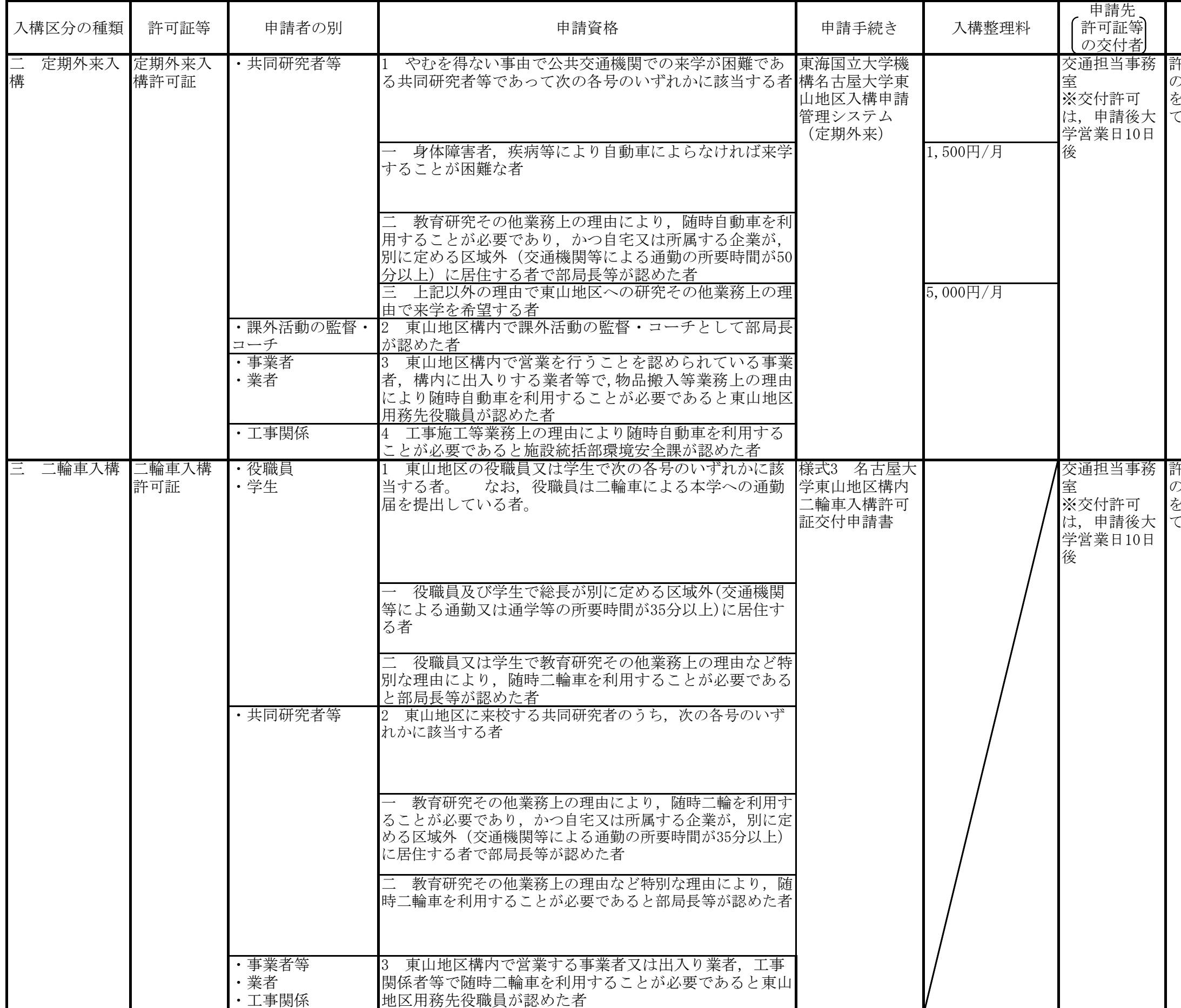

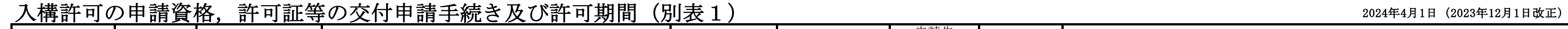

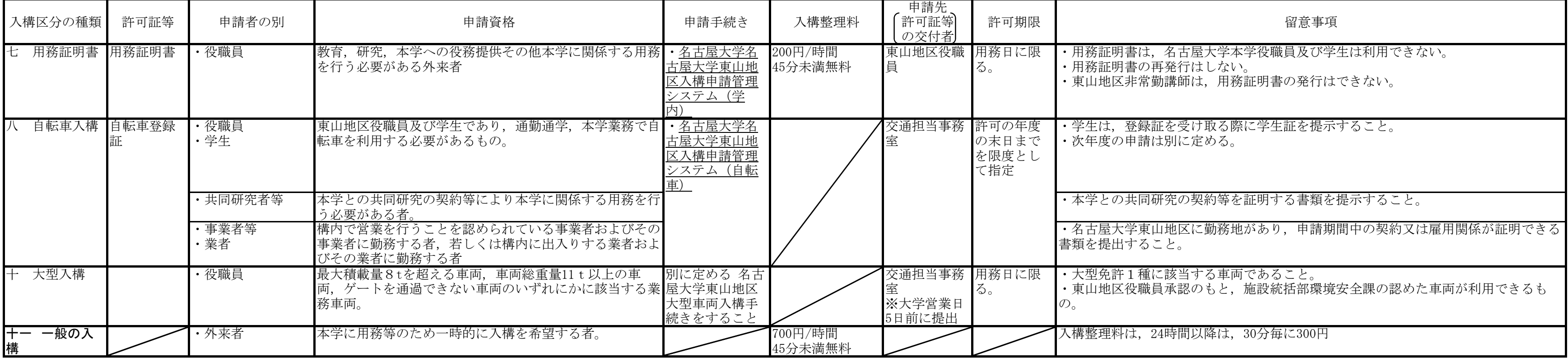